## L'illusion tactile, une révolution en marche

**DAD** DENIS DEL RECC

Informatique. Pourrons-nous bientôt « toucher » les objets à distance sur les tablettes et les téléphones ? De nombreuses équipes de chercheurs œuvrent pour que l'illusion tactile devienne réalité.

> Retrouvez l'intégralité de cet article dans notre dossier sur le tactile

sur leiournal.cnrs.fr

vibre à l'unisson, le système ne permet pas de recréer deux sensations différentes

sur deux doigts - le « multitouch » - ce

qui, par exemple, favoriserait une meil-

Betty Semail et son équipe expéri-

un système électrostatique : une tension élec-

trique de plusieurs centaines de volts crée, à travers

un isolant, une force d'adhérence sur le doigt. Ses variations

modifient la force appliquée sur la peau. Autre avantage de

mentent un autre système qui, lui, offre la possibilité de fonctionner en multitouch. C'est

leure appréciation du relief.

'expérience est bluffante. Dans son laboratoire de l'Institut des systèmes intelligents et de robotique<sup>1</sup>, à Paris, Vincent Hayward propose de soupeser un tube de plastique creux, dont sort un petit fil électrique. Surprise : d'apparence légère, l'objet s'avère pesant dans la main. Et une boule semble rouler à l'intérieur... Mais débranchez le fil relié à un dispositif vibreur et aussitôt la réalité reprend ses droits : le tube est aussi vide que léger. Bienvenue dans le monde des illusions tactiles ! L'intérêt qu'elles suscitent chez les industriels est énorme, car elles pourraient nous permettre, un jour, de ressentir formes et reliefs sur les surfaces tactiles de nos ordinateurs, tablettes et téléphones. « En combinant les stimulations de nos différents sens tout en respectant les contraintes de fonctionnement du système nerveux, il est possible d'améliorer les dispositifs d'interaction sensorielle », commente Vincent Hayward. « On peut imaginer un dispositif pour aider le choix d'un consommateur qui percevrait la texture d'un tissu depuis le site Web d'un magasin. Ou alors, ce qui est beaucoup plus facile, un système qui donne la sensation qu'on feuillette son carnet d'adresses », explique Betty Semail, professeur à l'université Lille-I, chercheuse à l'Ircica<sup>2</sup> et au Laboratoire d'électrotechnique et d'électronique de puissance de Lille.

## Transformer une table en télécommande

Dans son laboratoire, un dispositif permet de faire vibrer une plaque à très haute fréquence (30 000 vibrations par seconde, soit 30 kilohertz). Cette vibration crée un coussin d'air entre la plaque et le doigt qui facilite ou gêne les déplacements. « Il ne s'agit pas d'un leurre, précise la chercheuse. Le doigt se déplace vraiment plus ou moins facilement sur la surface. Et cela permet de recréer des sensations de creux et de bosses. Nous avons appliqué ce principe à une sorte de touchpad analogue à celui d'un ordinateur portable, et à une surface transparente qui pourrait un jour devenir celle d'une tablette. Et nous travaillons à réduire la consommation électrique, qui est critique pour les tablettes et les téléphones. » Pour le moment, comme toute la plaque

épais et qui fonctionnent avec quelques volts. » À noter que, tout comme pour le système de plaque vibrante, le doigt ne percoit rien tant qu'il ne se déplace pas.

Moustapha Hafez, qui dirige le laboratoire Interfaces sensorielles et ambiantes du CEA, à Saclay, s'intéresse aussi beaucoup au tactile. Avec son équipe, il travaille notamment sur un procédé acoustique capable de détecter la position du doigt sur n'importe quelle surface et, par exemple, de transformer une table basse de salon en télécommande pour le téléviseur. Un autre principe étudié au sein du laboratoire est le retournement temporel. Il s'agit de focaliser une vibration acoustique en un point donné. « On peut alors capter la position du doigt et restituer une vibration localement pour signaler à l'utilisateur que sa pression a été perçue. De même, on peut faire du retour tactile multitouch, précise Moustapha Hafez. Nous travaillons aussi sur une technique d'électro-vibration qui donne un retour tactile, une texture par exemple, lorsque le doigt

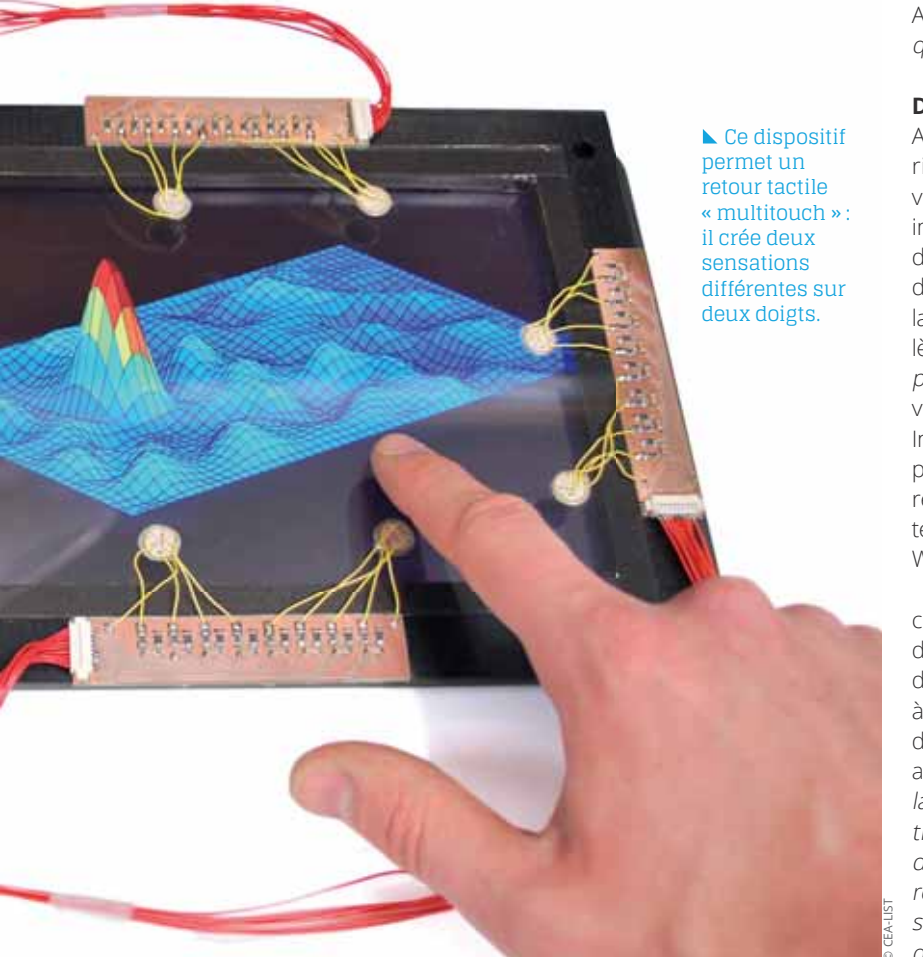

 $\blacktriangle$  En vibrant plus ou moins fort, cette surface tactile peut créer une sensation de creux et de bosses.

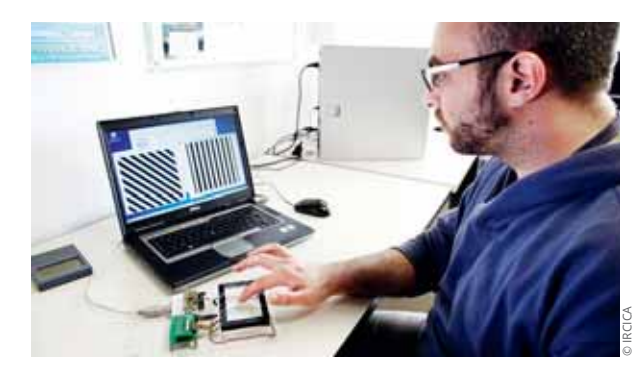

se déplace sur une surface. Tous ces systèmes intéressent fortement les industriels de l'électronique grand public, l'automobile et l'aéronautique. »

À Rennes, Anatole Lécuyer, de l'Institut de recherche en informatique et systèmes aléatoires<sup>3</sup>, défend une approche radicalement différente : flouer notre cerveau sans faire appel au moindre dispositif physique, ce qu'il appelle le retour pseudo-haptique (« le toucher » en grec). Le principe ? Profiter de la priorité donnée par le cerveau à la vision pour tromper sa perception et produire des illusions haptiques. « Quand on délocalise le geste du regard, lorsque l'on actionne sa souris en regardant l'écran par exemple, l'information visuelle peut primer sur le toucher, explique Anatole Lécuver. Nous avons d'ailleurs montré que c'est ce qui se passe dans 90 % des cas. »

## Des technologies bientôt disponibles sur le Web

Avec son équipe, le chercheur a donc mis au point un algorithme qui modifie la vitesse de déplacement du curseur visible à l'écran en fonction des différentes zones d'une image, pour donner une impression de relief. À l'approche d'une bosse (détectée dans l'image grâce à des variations de couleur par exemple), le curseur ralentit pour marquer la côte. Une fois de l'autre côté de la bosse, le curseur accélère pour simuler la descente. « C'est l'utilisateur qui crée son propre retour d'effort », précise le chercheur. Le principe se vérifie sur les images « élastiques » qu'il a publiées sur Internet<sup>4</sup>. En les testant, on se surprend à cliquer de plus en plus fort sur sa souris pour ressentir l'élasticité des objets représentés : éponge, serviette, balle de tennis, etc. Une technologie qui devrait se retrouver rapidement sur les sites Web créés avec Wordpress, l'outil préféré des blogueurs.

Le laboratoire de Vincent Hayward a aussi réalisé une collection d'instruments pour l'étude scientifique du sens du toucher<sup>5</sup>. Avec des collègues de l'Université catholique de Louvain, les chercheurs ont montré qu'on peut prédire, à l'aide de mesures physiques, le caractère agréable ou désagréable que présente une surface lorsqu'on l'explore avec le doigt<sup>6</sup>. « Nos recherches devraient aussi favoriser la création d'outils de mesure fiables pour sonder les fonctions sensorimotrices des personnes affectées par des déficits, ainsi que de techniques de compensation et de rééducation, complète Vincent Hayward. Le toucher est un sens fondamental dans l'étude de la conscience que l'on a de notre propre corps. » II

1. Unité CNRS/UPMC. 2. Institut de recherche sur les composants logiciels et matériels pour l'information et la communication avancée (CNRS/Univ. Lille-I). 3. Unité CNRS/ENS Cachan/Inria/Insa Rennes/Supélec/Télécom Bretagne/UBS/Univ. de Rennes-I. 4. http://team.inria.fr/hybrid/w3d-project (Télécharger le module Unity 3D Web player en bas de l'écran). 5. V. Hayward, Philosophical Transactions of the Royal Society B, 2011, 366: 3115-3122. 6. A. Klöcker et al., Plos One, 14 novembre 2013.